## **МИНИСТЕРСТВО ОБРАЗОВАНИЯ И НАУКИ РФ**

#### **Федеральное государственное бюджетное образовательное учреждение высшего образования**

# «ТОМСКИЙ ГОСУДАРСТВЕННЫЙ УНИВЕРСИТЕТ СИСТЕМ

УПРАВЛЕНИЯ И РАДИОЭЛЕКТРОНИКИ»

(ТУСУР)

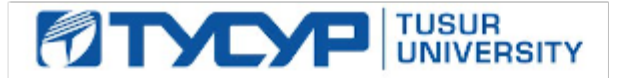

# УТВЕРЖДАЮ

#### Проректор по учебной работе

Документ подписан электронной подписью Сертификат: 1сбсfa0a-52aб-4f49-aef0-5584d3fd4820<br>Владелец: Троян Павел Ефимович Действителен: с 19.01.2016 по 16.09.2019

# РАБОЧАЯ ПРОГРАММА УЧЕБНОЙ ДИСЦИПЛИНЫ

# **Объектно-ориентированное программирование**

Уровень образования: **высшее образование - бакалавриат** Направление подготовки (специальность): **09.03.01 Информатика и вычислительная техника** Направленность (профиль): **Интеллектуальные системы обработки информации и управления** Форма обучения: **очная** Факультет: **ФЭТ, Факультет электронной техники** Кафедра: **ПрЭ, Кафедра промышленной электроники** Курс: **2** Семестр: **4** Учебный план набора 2018 года

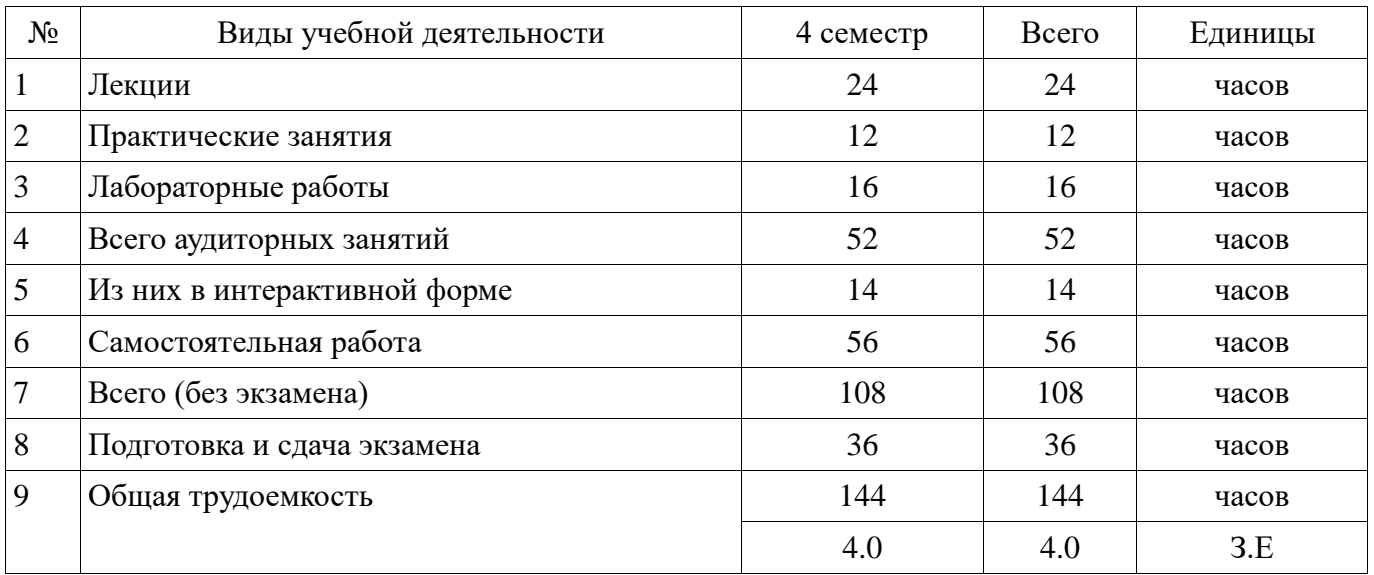

Распределение рабочего времени

Экзамен: 4 семестр

Томск 2017

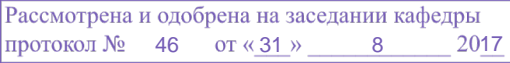

# ЛИСТ СОГЛАСОВАНИЙ

Рабочая программа составлена с учетом требований федерального государственного образовательного стандарта высшего образования (ФГОС ВО) по направлению подготовки (специальности) 09.03.01 Информатика и вычислительная техника, утвержденного 12 января 2016 года, рассмотрена и утверждена на заседании кафедры « и » 20 года, протокол  $N_2$  .

Разработчик: профессор каф. ПрЭ \_\_\_\_\_\_\_\_\_\_\_\_\_\_\_\_ С. Г. Михальченко

Заведующий обеспечивающей каф. ПрЭ \_\_\_\_\_\_\_\_\_\_\_\_\_\_\_\_ С. Г. Михальченко

Рабочая программа согласована с факультетом, профилирующей и выпускающей кафедрами направления подготовки (специальности).

Декан ФЭТ \_\_\_\_\_\_\_\_\_\_\_\_\_\_\_\_ А. И. Воронин

Заведующий выпускающей каф.

ПрЭ С. Г. Михальченко

Эксперт:

профессор каф. ПрЭ \_\_\_\_\_\_\_\_\_\_\_\_\_\_\_\_ Н. С. Легостаев

#### **1. Цели и задачи дисциплины**

#### **1.1. Цели дисциплины**

Изучение общих принципов и базовых понятий объектно-ориентированного программирования, применительно к операционной системе Windows, с целью освоения компетенций в части создания надежных программных систем.

Получение навыков программного взаимодействия с операционной системой и использования ресурсов ОС Windows.

Практическое освоение технологии Windows программирования на базе MFC в среде Microsoft Visual C++.

#### **1.2. Задачи дисциплины**

 Практическое изучение классов, шаблонов и динамических структур данных и реализация их в стандартных библиотеках STL, WTL, MFC, SDI.

 Освоение основных инструментов объектно-ориентированного программирования: инкапсуляция, наследование, полиморфизм.

 Приобретение навыков объектно-ориентированного программирования под Windowsв среде Microsoft Visual C++.

 Получение навыков программного взаимодействия ООП-приложения с операционной системой на уровне процессов и потоков.

#### **2. Место дисциплины в структуре ОПОП**

Дисциплина «Объектно-ориентированное программирование» (Б1.В.ОД.2.2) относится к блоку 1 (вариативная часть).

Предшествующими дисциплинами, формирующими начальные знания, являются следующие дисциплины: Информационные технологии, Процедурно-ориентированное программирование.

Последующими дисциплинами являются: Защита выпускной квалификационной работы, включая подготовку к процедуре защиты и процедуру защиты, Защита информации, Математическое моделирование и программирование, Операционные системы, Разработка сетевых приложений.

#### **3. Требования к результатам освоения дисциплины**

Процесс изучения дисциплины направлен на формирование следующих компетенций:

 ОПК-2 способностью осваивать методики использования программных средств для решения практических задач;

 ПК-2 способностью разрабатывать компоненты аппаратно-программных комплексов и баз данных, используя современные инструментальные средства и технологии программирования; В результате изучения дисциплины студент должен:

 **знать** методики использования программных средств Microsoft Visual C++ для решения практических задач создания объектно-ориентированных приложений для Windows; принципы использования ресурсов ОС Windows, методы создания, использования и синхронизации процессов и потоков в ОС Windows; современные инструментальные средства (Microsoft Visual C++) и технологии программирования (STL, WTL, MFC, SDI, процессы и потоки)

 **уметь** писать, отлаживать и тестировать в среде Microsoft Visual C++ объектноориентированные приложения для Windows по технологии MFC; использовать в своих программах ресурсы ОС Windows, процессы и потоки; разрабатывать, отлаживать и тестировать многопоточные объектно-ориентированные приложения под Windows, используя Microsoft Visual C++ и технологии программирования (STL, WTL, MFC, SDI)

 **владеть** методами создания, отладки и тестирования объектно-ориентированных приложений для Windows в среде Microsoft Visual C++; способностью разрабатывать многопоточные компоненты аппаратно-программных комплексов, используя современные технологии отладки, трассировки и синхронизации потоков; навыками Windowsпрограммирования в среде Microsoft Visual C++ и технологиями программирования (STL, WTL, MFC, SDI)

# **4. Объем дисциплины и виды учебной работы**

Общая трудоемкость дисциплины составляет 4.0 зачетных единицы и представлена в таблице 4.1. Таблица 4.1 – Трудоемкость дисциплины

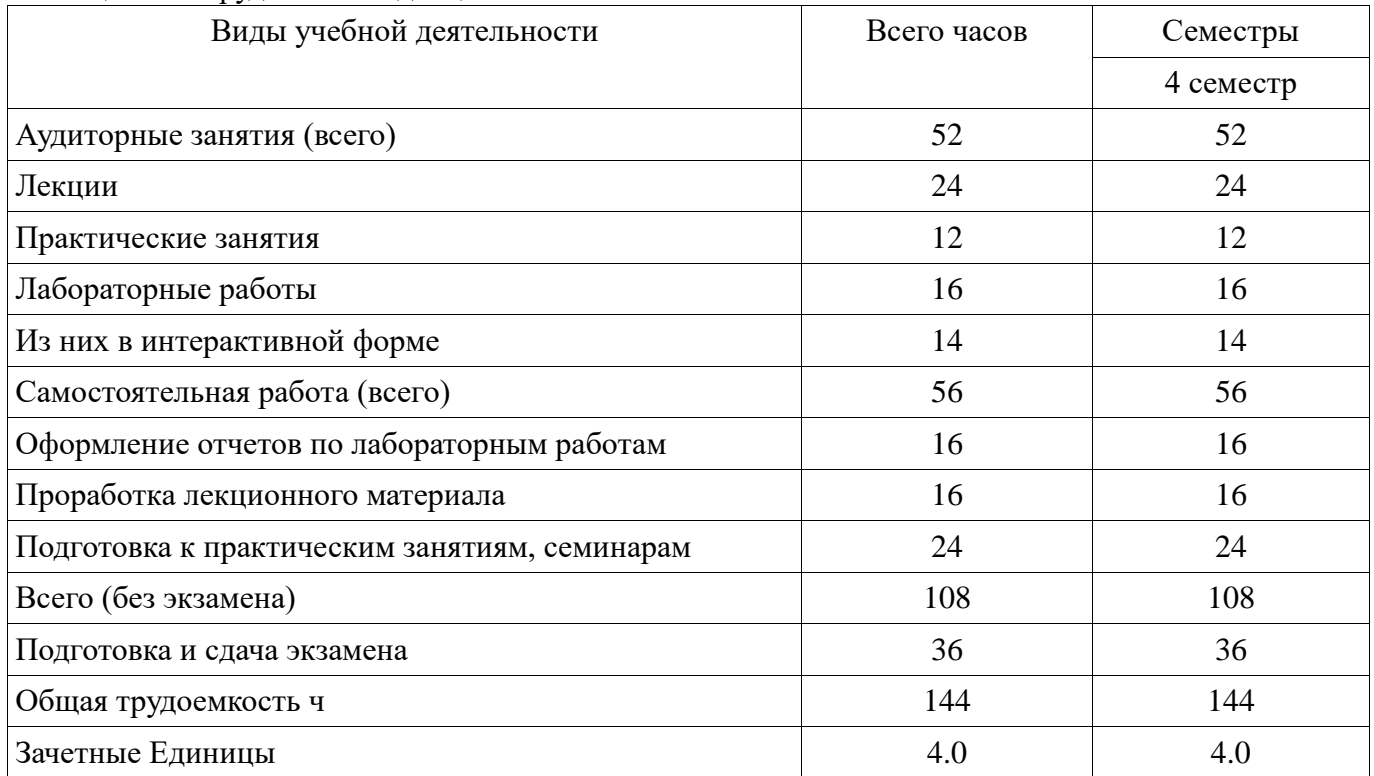

#### **5. Содержание дисциплины**

#### **5.1. Разделы дисциплины и виды занятий**

Разделы дисциплины и виды занятий приведены в таблице 5.1. Таблица 5.1 – Разделы дисциплины и виды занятий

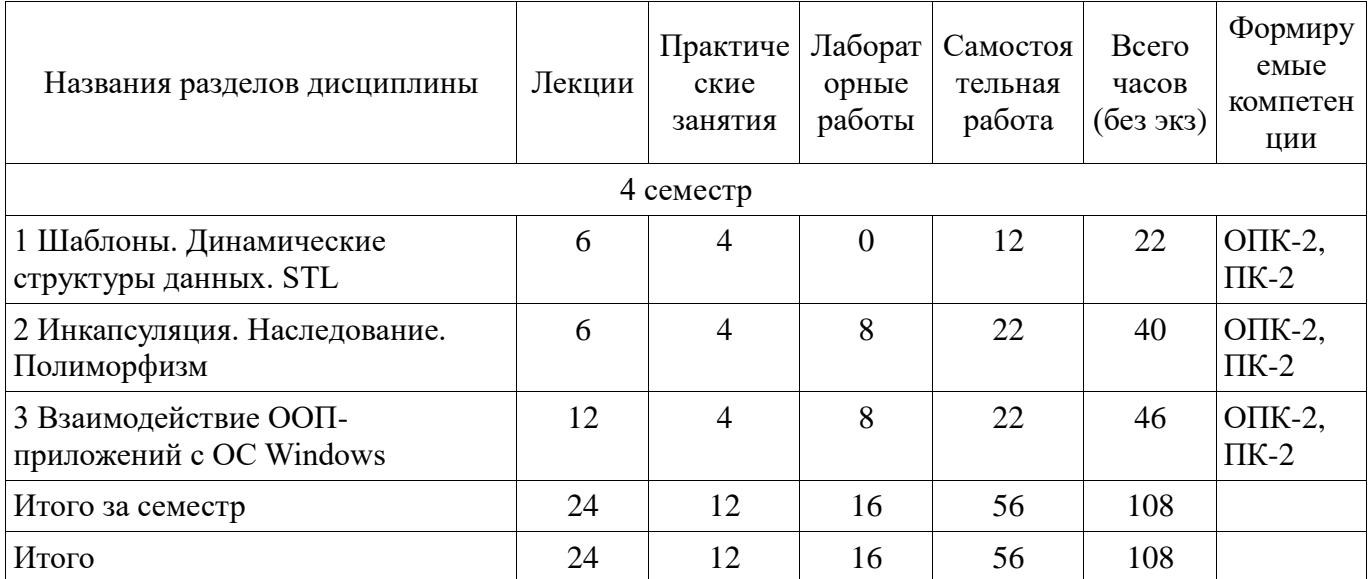

# **5.2. Содержание разделов дисциплины (по лекциям)**

Содержание разделов дисциплин (по лекциям) приведено в таблице 5.2. Таблица 5.2 - Содержание разделов дисциплин (по лекциям)

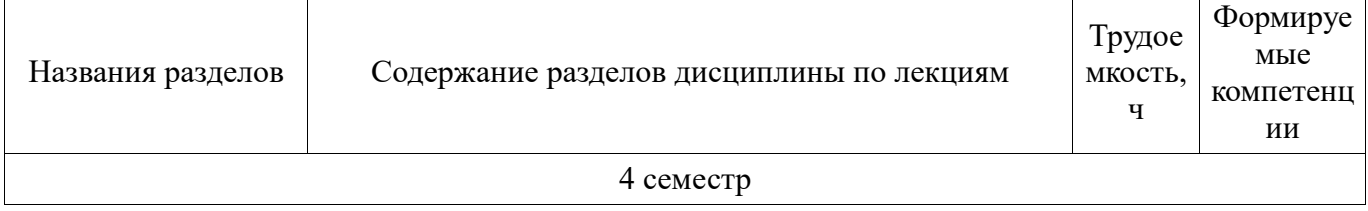

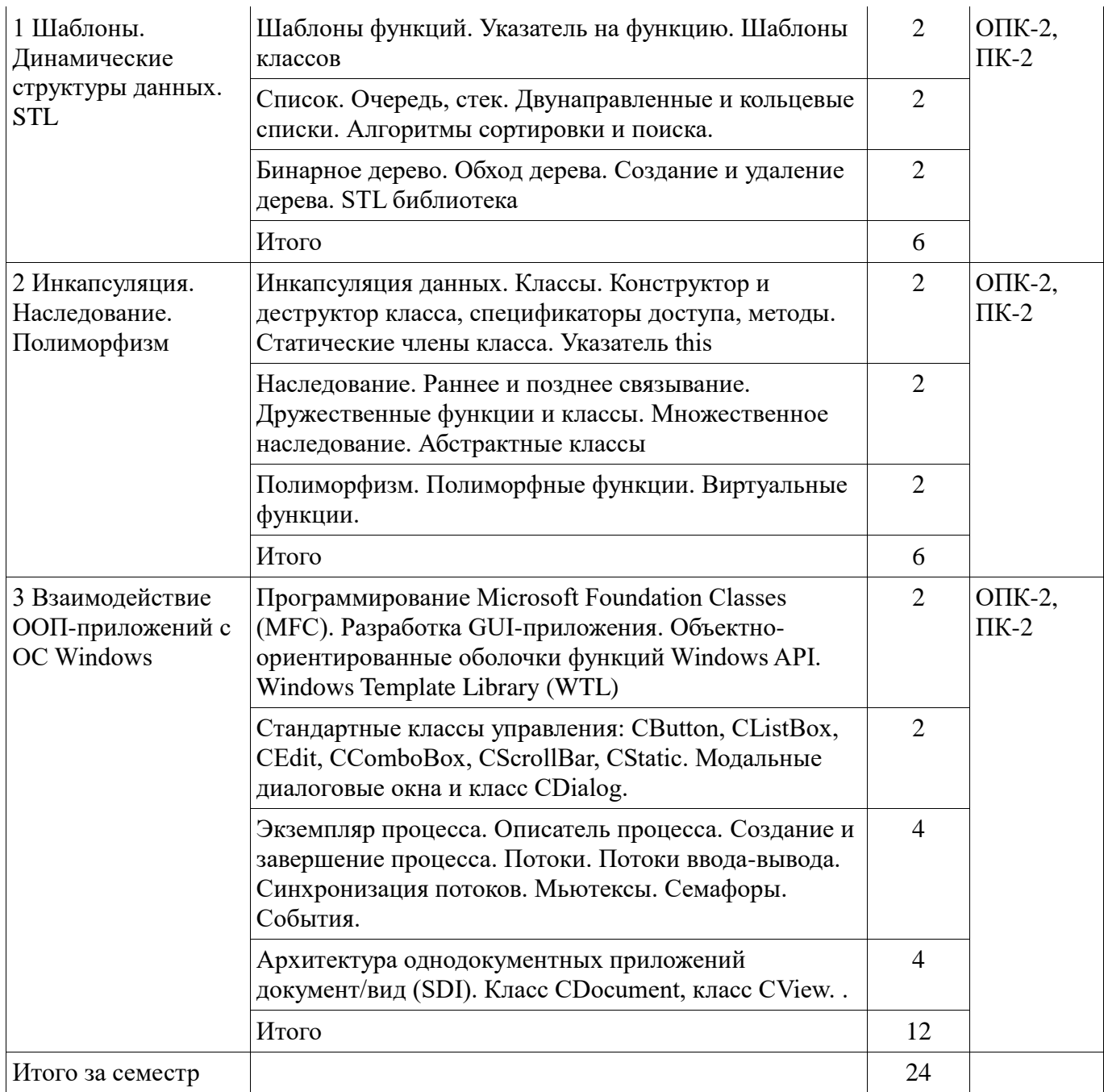

## **5.3. Разделы дисциплины и междисциплинарные связи с обеспечивающими (предыдущими) и обеспечиваемыми (последующими) дисциплинами**

Разделы дисциплины и междисциплинарные связи с обеспечивающими (предыдущими) и обеспечиваемыми (последующими) дисциплинами представлены в таблице 5.3. Таблица 5.3 - Разделы дисциплины и междисциплинарные связи

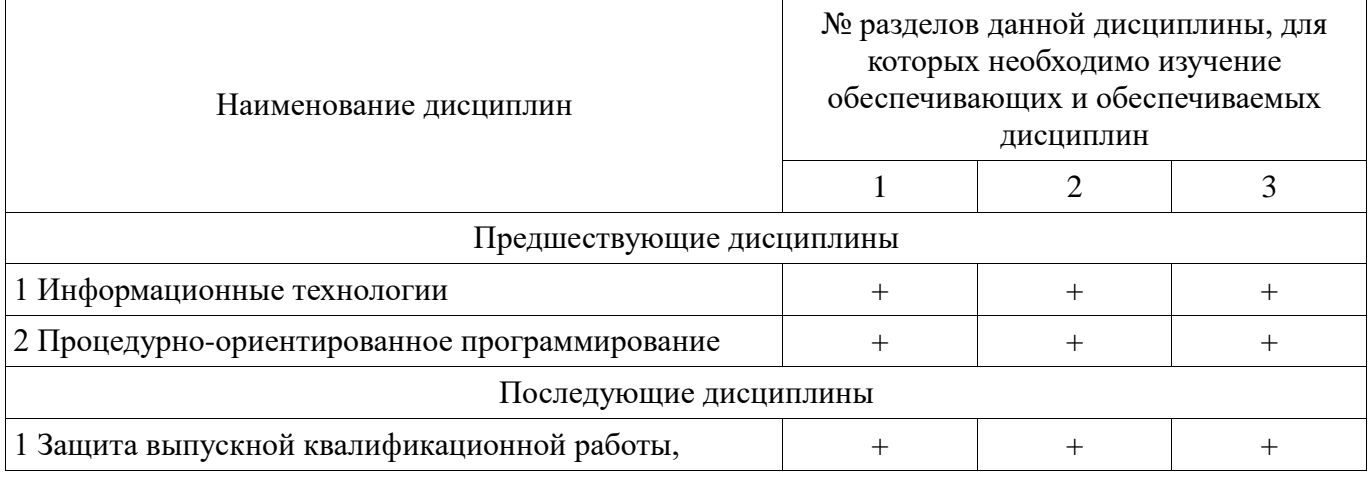

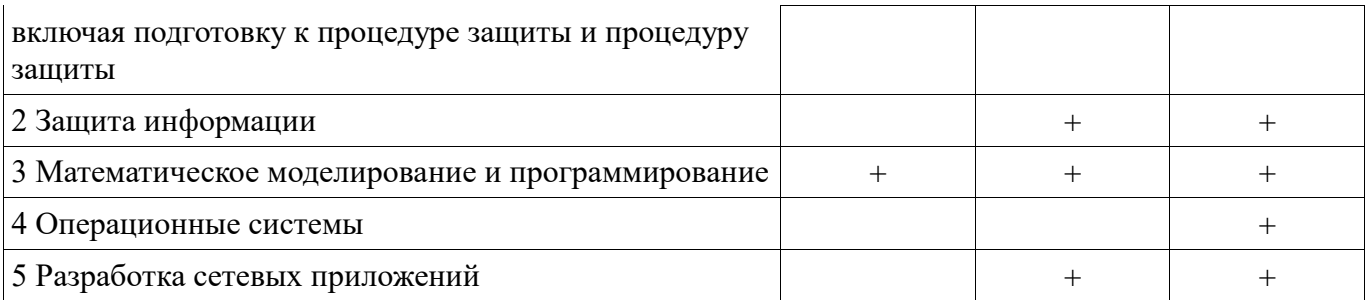

5.4. Соответствие компетенций, формируемых при изучении дисциплины, и видов занятий Соответствие компетенций, формируемых при изучении дисциплины, и видов занятий представлено в таблице 5.4

Таблица 5.4 - Соответствие компетенций и видов занятий, формируемых при изучении лисниплины

| Компетен<br>ЦИИ |           |                          | Виды занятий            |                            |                                                                                                    |
|-----------------|-----------|--------------------------|-------------------------|----------------------------|----------------------------------------------------------------------------------------------------|
|                 | Лекции    | Практическ<br>ие занятия | Лабораторн<br>ые работы | Самостоятель<br>ная работа | Формы контроля                                                                                                    |
| $OIIK-2$        | $\, + \,$ |                          |                         | $^{+}$                     | Отчет по индивидуальному<br>заданию, Отчет по лабораторной<br>работе, Опрос на занятиях, Отчет<br>по практическому занятию |
| $\Pi K-2$       | $\, + \,$ |                          |                         | $^+$                       | Отчет по индивидуальному<br>заданию, Отчет по лабораторной<br>работе, Опрос на занятиях, Отчет<br>по практическому занятию |

## 6. Интерактивные методы и формы организации обучения

Технологии интерактивного обучения при разных формах занятий в часах приведены в таблице 6.1 Таблица 6.1 – Технологии интерактивного обучения при разных формах занятий в часах

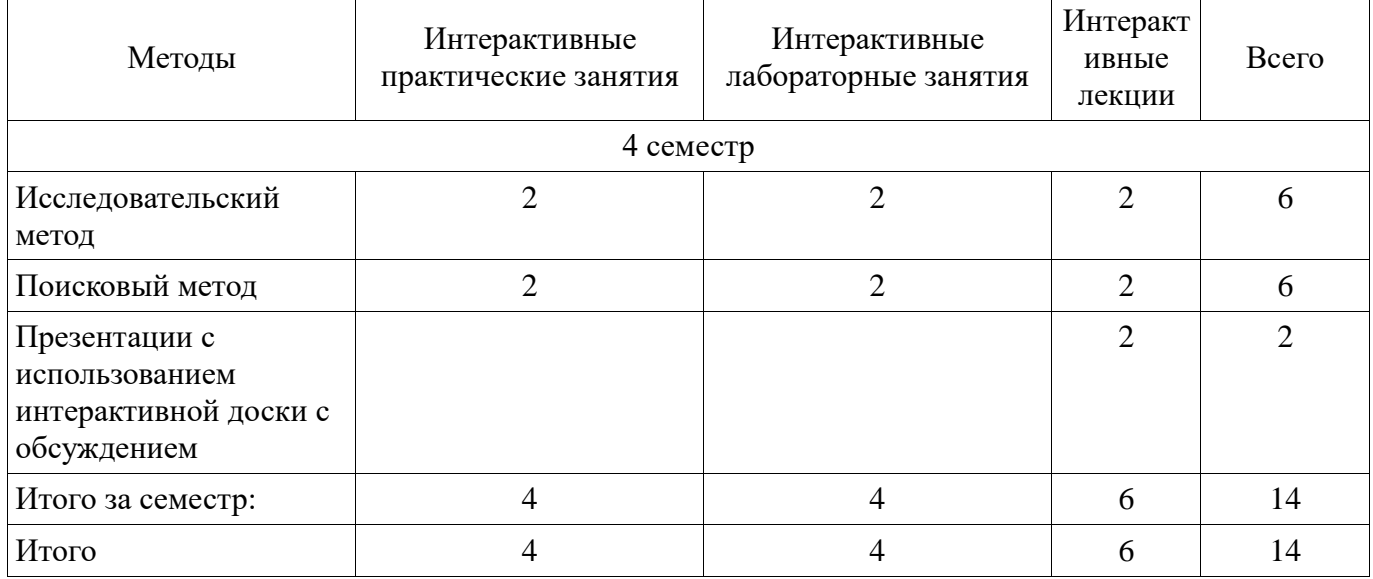

# 7. Лабораторные работы

Наименование лабораторных работ приведено в таблице 7.1. Таблица 7.1 – Наименование лабораторных работ

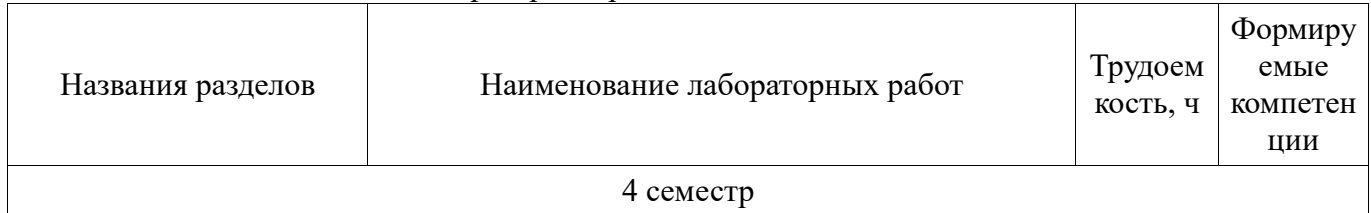

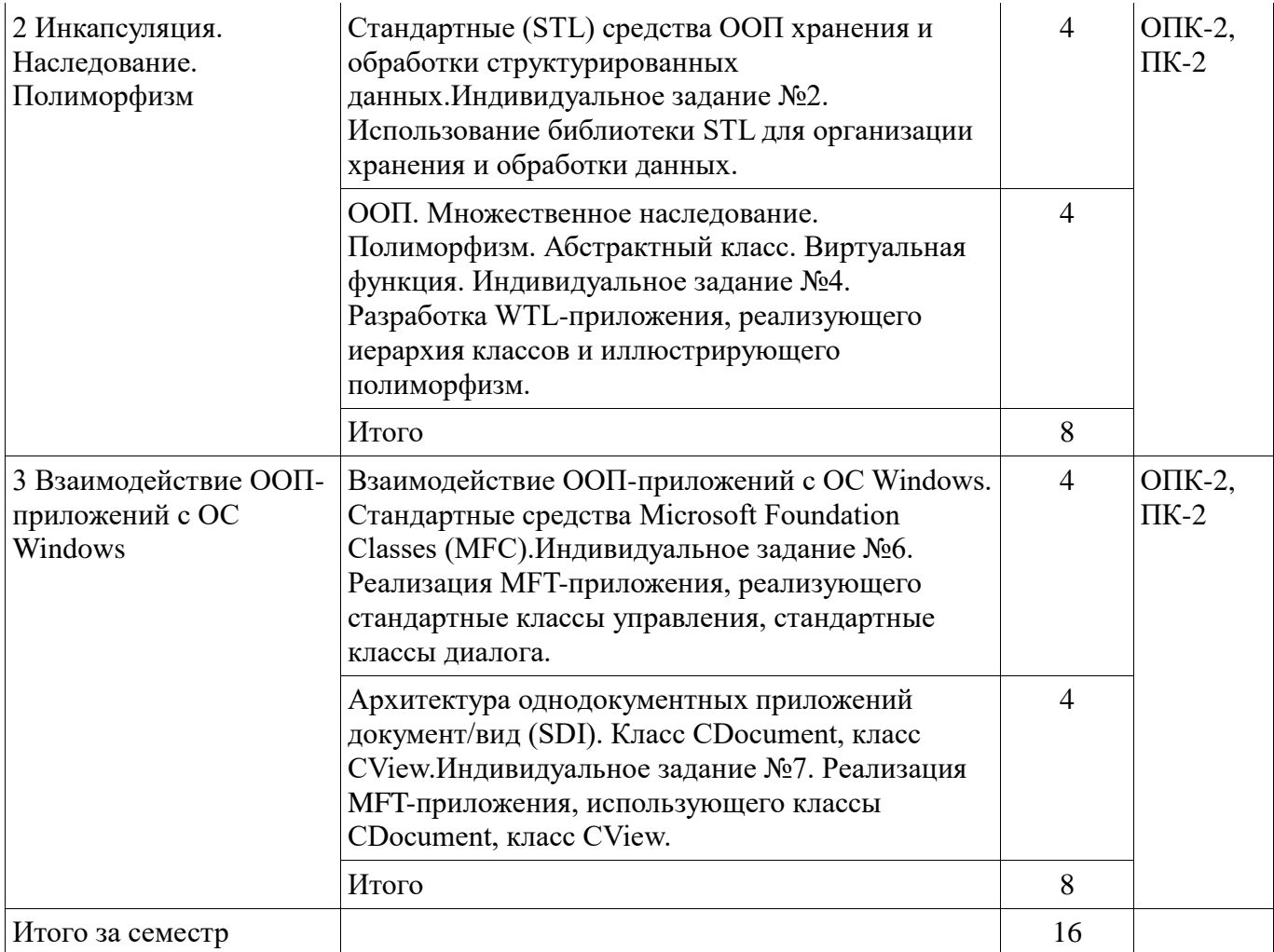

# 8. Практические занятия (семинары)

Наименование практических занятий (семинаров) приведено в таблице 8.1. Таблица 8.1 – Наименование практических занятий (семинаров)

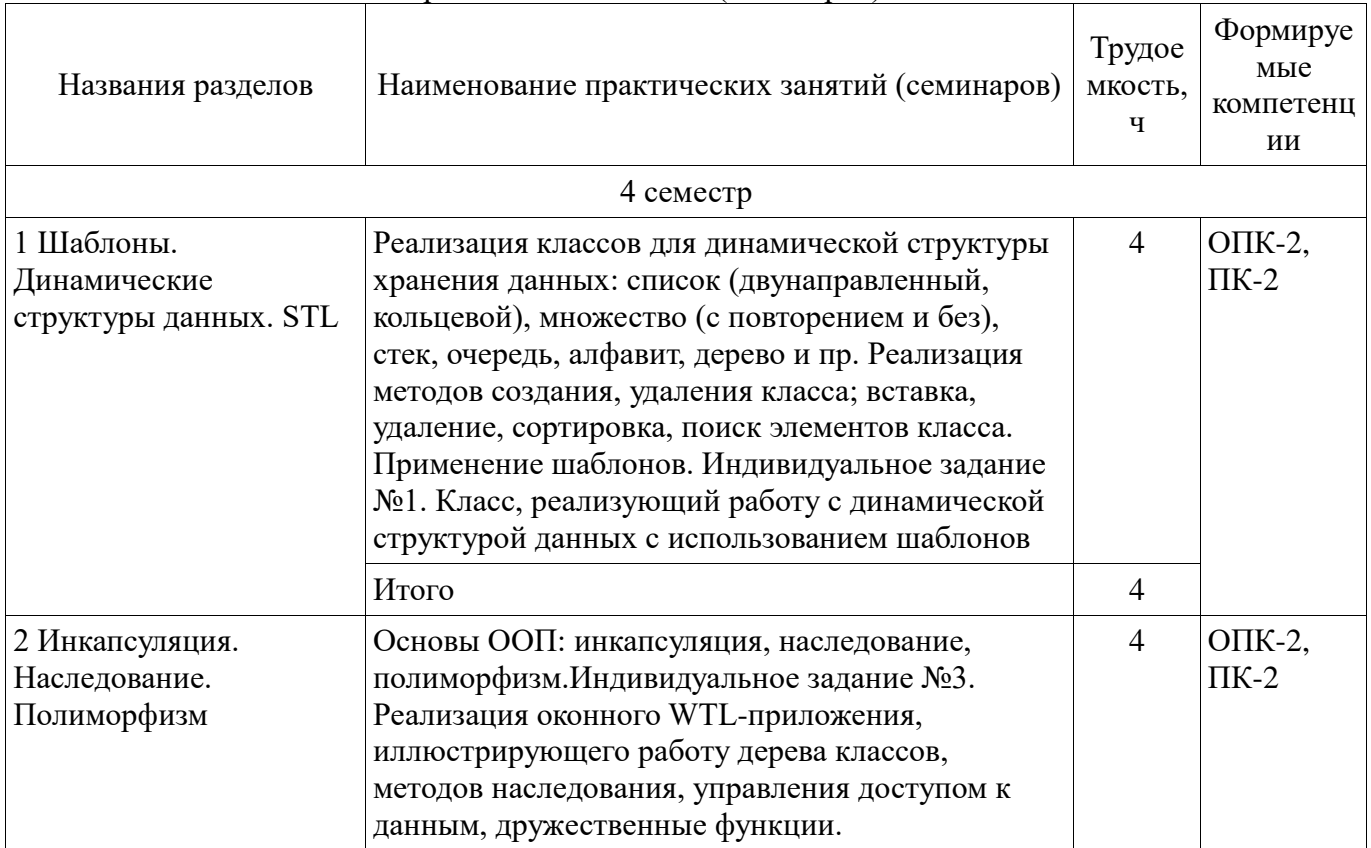

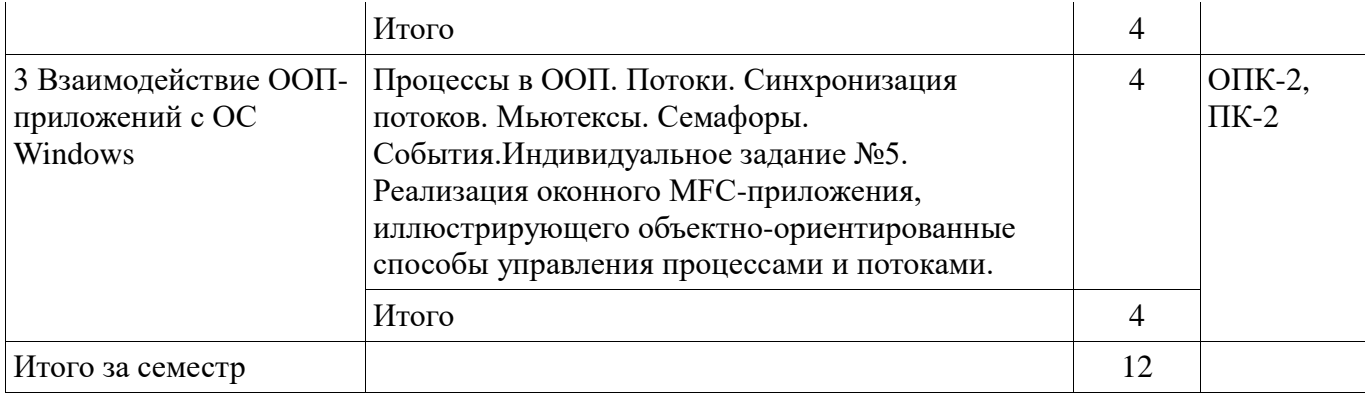

# **9. Самостоятельная работа**

Виды самостоятельной работы, трудоемкость и формируемые компетенции представлены в таблице 9.1.

Таблица 9.1 - Виды самостоятельной работы, трудоемкость и формируемые компетенции

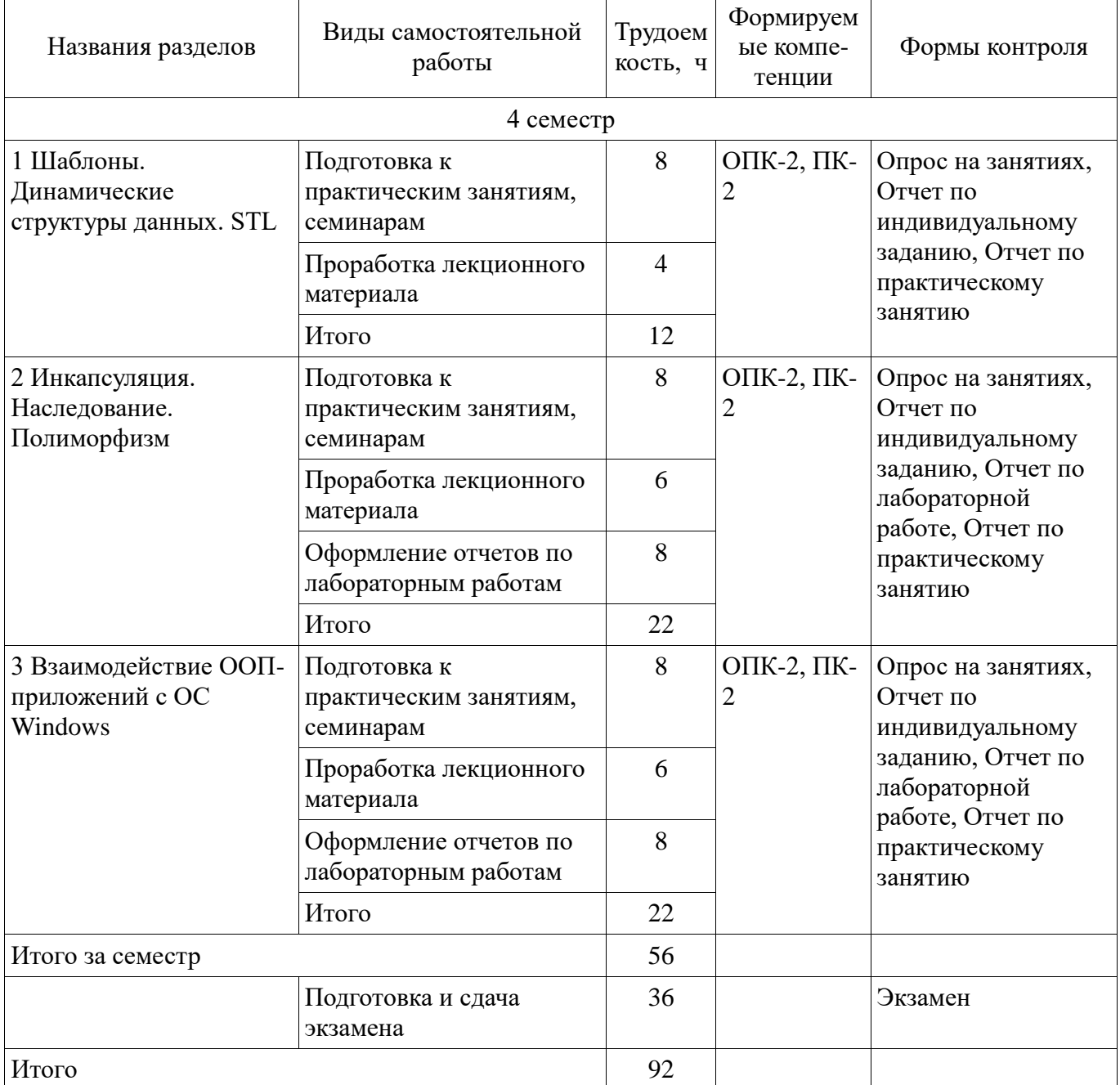

# Не предусмотрено РУП

#### **10. Курсовая работа (проект)**

#### **11. Рейтинговая система для оценки успеваемости студентов**

#### **11.1. Балльные оценки для элементов контроля**

Таблица 11.1 – Балльные оценки для элементов контроля

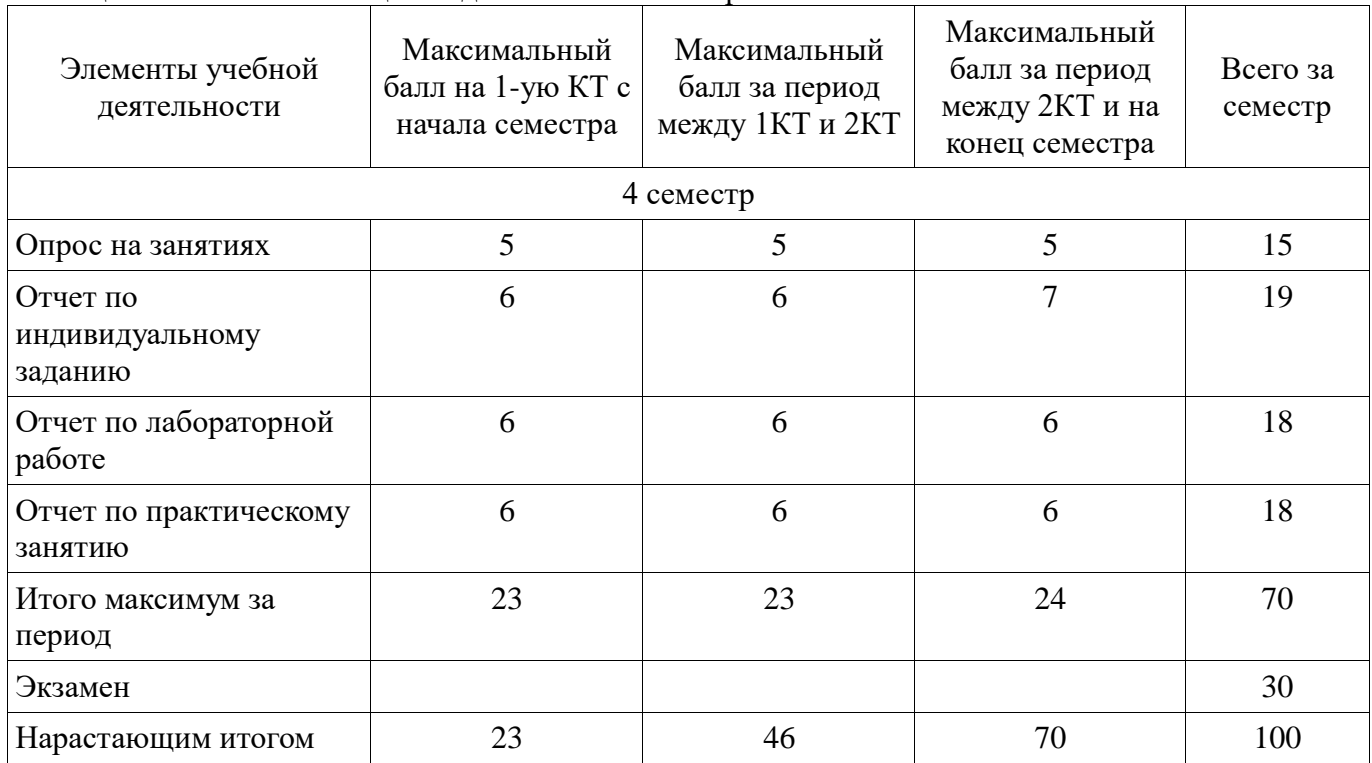

#### **11.2. Пересчет баллов в оценки за контрольные точки**

Пересчет баллов в оценки за контрольные точки представлен в таблице 11.2. Таблица 11.2 – Пересчет баллов в оценки за контрольные точки

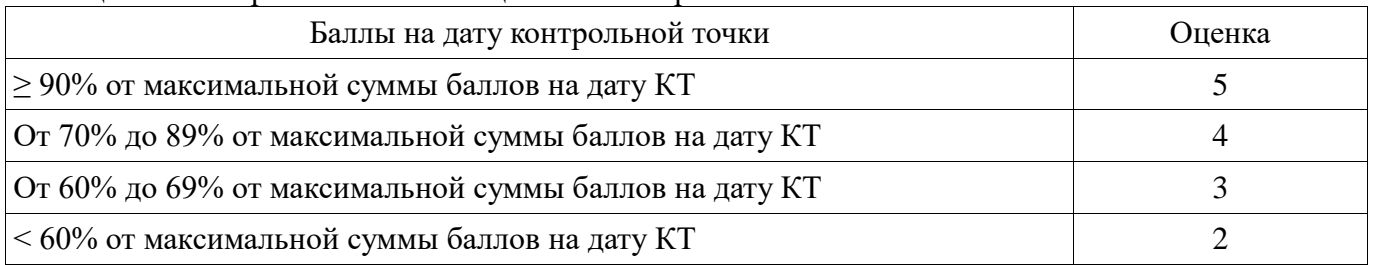

#### **11.3. Пересчет суммы баллов в традиционную и международную оценку**

Пересчет суммы баллов в традиционную и международную оценку представлен в таблице 11.3. Таблица 11.3 – Пересчет суммы баллов в традиционную и международную оценку

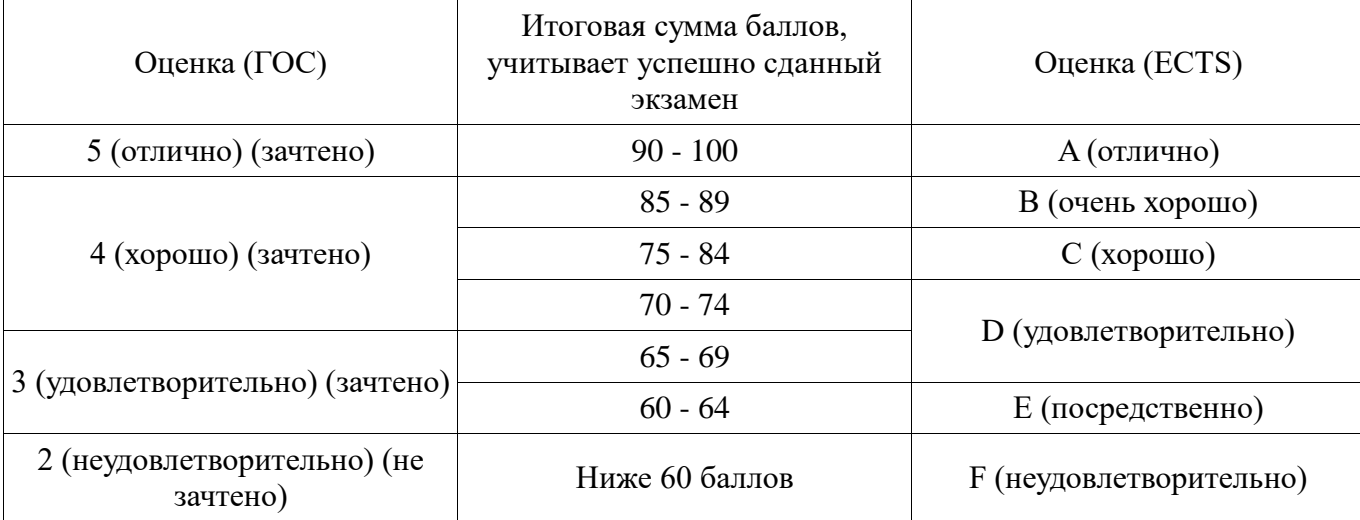

#### **12.1. Основная литература**

1. Технологии программирования: Учебное пособие / Кручинин В. В. - 2013. 271 с. [Электронный ресурс] - Режим доступа: [https://edu.tusur.ru/publications/2834,](https://edu.tusur.ru/publications/2834) дата обращения: 04.11.2017.

2. Объектно-ориентированное программирование: Учебное пособие / Романенко В. В. - 2016. 475 с. [Электронный ресурс] - Режим доступа: [https://edu.tusur.ru/publications/6300,](https://edu.tusur.ru/publications/6300) дата обращения: 04.11.2017.

#### **12.2. Дополнительная литература**

1. Операционные системы и сети: Учебное пособие / Коцубинский В. П., Одиноков В. В. - 2008. 398 с. [Электронный ресурс] - Режим доступа: [https://edu.tusur.ru/publications/706,](https://edu.tusur.ru/publications/706) дата обращения: 04.11.2017.

2. Технология разработки программных систем: Учебное пособие / Боровской И. Г. - 2012. 260 с. [Электронный ресурс] - Режим доступа: [https://edu.tusur.ru/publications/2436,](https://edu.tusur.ru/publications/2436) дата обращения: 04.11.2017.

3. Объектно-ориентированное программирование на С++: Руководство к организации самостоятельной работы / Егоров И. М. - 2007. 47 с. [Электронный ресурс] - Режим доступа: [https://edu.tusur.ru/publications/875,](https://edu.tusur.ru/publications/875) дата обращения: 04.11.2017.

#### **12.3 Учебно-методические пособия**

#### **12.3.1. Обязательные учебно-методические пособия**

1. Технологии программирования: Руководство к организации самостоятельной работы / Кручинин В. В. - 2012. 53 с. [Электронный ресурс] - Режим доступа: [https://edu.tusur.ru/publications/2845,](https://edu.tusur.ru/publications/2845) дата обращения: 04.11.2017.

2. Учебная практика. Методические указания для выполнения практических и самостоятельных работ: Для студентов направления подготовки бакалавров 10.03.01(090900), 110303(211000) и специальностей 10.05.02(090302.65), 10.05.03(090303.65), 10.05.04(090305.65) / Кручинин Д. В. - 2016. 23 с. [Электронный ресурс] - Режим доступа: [https://edu.tusur.ru/publications/6526,](https://edu.tusur.ru/publications/6526) дата обращения: 04.11.2017.

3. Практикум по программированию на языке программирования Си : Учебное пособие / Кручинин В. В. - 2006. 171 с. [Электронный ресурс] - Режим доступа: [https://edu.tusur.ru/publications/99,](https://edu.tusur.ru/publications/99) дата обращения: 04.11.2017.

4. Информатика. Библиотека Qt. Разработка сетевых приложений: Руководство к лабораторной работе / Семкин А. О., Шарангович С. Н. - 2017. 17 с. [Электронный ресурс] - Режим доступа: [https://edu.tusur.ru/publications/7027,](https://edu.tusur.ru/publications/7027) дата обращения: 04.11.2017.

#### **12.3.2 Учебно-методические пособия для лиц с ограниченными возможностями здоровья**

Учебно-методические материалы для самостоятельной и аудиторной работы обучающихся из числа инвалидов предоставляются в формах, адаптированных к ограничениям их здоровья и восприятия информации.

## **Для лиц с нарушениями зрения:**

- в форме электронного документа;
- в печатной форме увеличенным шрифтом.

# **Для лиц с нарушениями слуха:**

- в форме электронного документа;
- в печатной форме.

# **Для лиц с нарушениями опорно-двигательного аппарата:**

- в форме электронного документа;
- в печатной форме.

#### **12.4. Базы данных, информационно-справочные, поисковые системы и требуемое программное обеспечение**

1. Microsoft. MSDN Library. Windows API Documentation. [Электронный ресурс] - Режим доступа:<https://msdn.microsoft.com/en-us/library/cc433218>

2. Справочник классов и методов SGI STL, исходники. [Электронный ресурс] - Режим

доступа:<http://www.sgi.com/tech/stl/index.html>

3. Windows Template Library (WTL) is a C++ library for developing Windows applications and UI components. [Электронный ресурс] - Режим доступа: [http://wtl.sourceforge.net](http://wtl.sourceforge.net/)

4. Microsoft. Developer Tools for Windows Driver Developers. [Электронный ресурс] - Режим доступа: [https://developer.microsoft.com/en-us/windows/hardware/download-kits-windows](https://developer.microsoft.com/en-us/windows/hardware/download-kits-windows-hardware-development)[hardware-development](https://developer.microsoft.com/en-us/windows/hardware/download-kits-windows-hardware-development)

#### **13. Материально-техническое обеспечение дисциплины**

#### **13.1. Общие требования к материально-техническому обеспечению дисциплины**

#### **13.1.1. Материально-техническое обеспечение для лекционных занятий**

Для проведения занятий лекционного типа, групповых и индивидуальных консультаций, текущего контроля и промежуточной аттестации используется учебная аудитория, с количеством посадочных мест не менее 22-24, оборудованная интерактивной доской с проектором и стандартной учебной мебелью. Имеются наглядные пособия в виде презентаций по лекционным разделам дисциплины.

#### **13.1.2. Материально-техническое обеспечение для практических занятий**

Для проведения практических (семинарских) занятий используется учебная аудитория, расположенная по адресу 634034, Томская область, г. Томск, Вершинина улица, д. 74, ауд. 201б (16 посадочных мест), 301б(16 посадочных мест) или 338(12 посадочных мест). Состав оборудования: Учебная мебель; Доска магнитно-маркерная; Коммутатор; Компьютеры класса не ниже ПЭВМ INTEL Сеleron D336. Используется лицензионное программное обеспечение, пакеты версией не ниже: Microsoft Windows XP Professional with SP3. Visual Studio 2008 EE with SP1. Имеется помещения для хранения и профилактического обслуживания учебного оборудования.

#### **13.1.3. Материально-техническое обеспечение для лабораторных работ**

Для проведения лабораторных работ используется учебная аудитория, расположенная по адресу 634034, Томская область, г. Томск, Вершинина улица, д. 74, ауд. 201б (16 посадочных мест), 301б (16 посадочных мест) или 338 (12 посадочных мест). Состав оборудования: Учебная мебель; Доска магнитно-маркерная; Коммутатор; Компьютеры класса не ниже ПЭВМ INTEL Сеleron D336. Используется лицензионное программное обеспечение, пакеты версией не ниже: Microsoft Windows XP Professional with SP3. Visual Studio 2008 EE with SP1. Имеется помещения для хранения и профилактического обслуживания учебного оборудования.

## **13.1.4. Материально-техническое обеспечение для самостоятельной работы**

Для самостоятельной работы используется учебная аудитория (компьютерный класс), расположенная по адресу 634034, г. Томск, ул. Вершинина, 74, ауд. 338(12 посадочных мест). Состав оборудования: учебная мебель; компьютеры класса не ниже ПЭВМ INTEL Сeleron D336 2.8ГГц.; компьютеры подключены к сети ИНТЕРНЕТ и обеспечивают доступ в электронную информационно-образовательную среду университета.

#### **13.2. Материально-техническое обеспечение дисциплины для лиц с ограниченными возможностями здоровья**

Освоение дисциплины лицами с ОВЗ осуществляется с использованием средств обучения общего и специального назначения.

При обучении студентов **с нарушениями слуха** предусмотрено использование звукоусиливающей аппаратуры, мультимедийных средств и других технических средств приема/передачи учебной информации в доступных формах для студентов с нарушениями слуха, мобильной системы обучения для студентов с инвалидностью, портативной индукционной системы. Учебная аудитория, в которой обучаются студенты с нарушением слуха, оборудована компьютерной техникой, аудиотехникой, видеотехникой, электронной доской, мультимедийной системой.

При обучении студентов **с нарушениями зрениями** предусмотрено использование в лекционных и учебных аудиториях возможности просмотра удаленных объектов (например, текста на доске или слайда на экране) при помощи видеоувеличителей для удаленного просмотра.

При обучении студентов **с нарушениями опорно-двигательного аппарата** используются

альтернативные устройства ввода информации и другие технические средства приема/передачи учебной информации в доступных формах для студентов с нарушениями опорно-двигательного аппарата, мобильной системы обучения для людей с инвалидностью.

#### **14. Фонд оценочных средств**

#### **14.1. Основные требования к фонду оценочных средств и методические рекомендации**

Фонд оценочных средств и типовые контрольные задания, используемые для оценки сформированности и освоения закрепленных за дисциплиной компетенций при проведении текущей, промежуточной аттестации по дисциплине приведен в приложении к рабочей программе.

#### **14.2 Требования к фонду оценочных средств для лиц с ограниченными возможностями здоровья**

Для студентов с инвалидностью предусмотрены дополнительные оценочные средства, перечень которых указан в таблице.

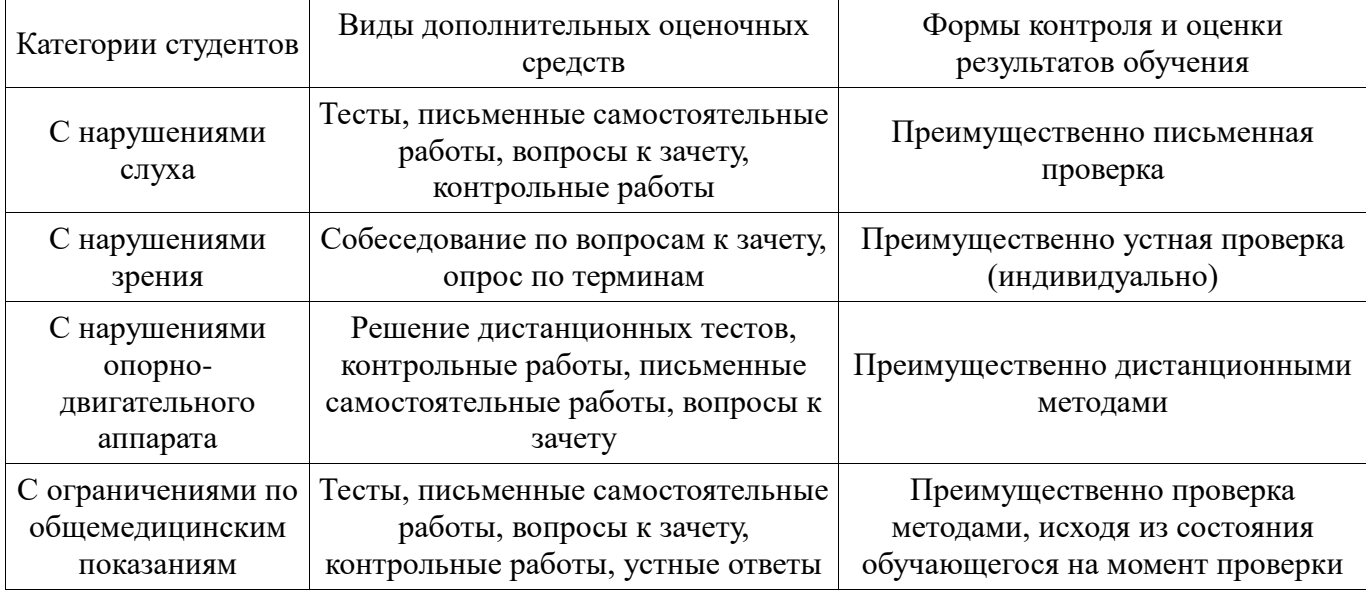

Таблица 14 – Дополнительные средства оценивания для студентов с инвалидностью

# **14.3 Методические рекомендации по оценочным средствам для лиц с ограниченными возможностями здоровья**

Для студентов с ОВЗ предусматривается доступная форма предоставления заданий оценочных средств, а именно:

- в печатной форме;
- в печатной форме с увеличенным шрифтом;
- в форме электронного документа;
- методом чтения ассистентом задания вслух;
- предоставление задания с использованием сурдоперевода.

Студентам с инвалидностью увеличивается время на подготовку ответов на контрольные вопросы. Для таких студентов предусматривается доступная форма предоставления ответов на задания, а именно:

- письменно на бумаге;
- набор ответов на компьютере;
- набор ответов с использованием услуг ассистента;
- представление ответов устно.

Процедура оценивания результатов обучения инвалидов по дисциплине предусматривает предоставление информации в формах, адаптированных к ограничениям их здоровья и восприятия информации:

### **Для лиц с нарушениями зрения:**

- в форме электронного документа;
- в печатной форме увеличенным шрифтом.

### **Для лиц с нарушениями слуха:**

- в форме электронного документа;
- в печатной форме.

# **Для лиц с нарушениями опорно-двигательного аппарата:**

- в форме электронного документа;<br>– в печатной форме.
- в печатной форме.

При необходимости для обучающихся с инвалидностью процедура оценивания результатов обучения может проводиться в несколько этапов.

## **МИНИСТЕРСТВО ОБРАЗОВАНИЯ И НАУКИ РФ**

#### **Федеральное государственное бюджетное образовательное учреждение высшего образования**

## «ТОМСКИЙ ГОСУДАРСТВЕННЫЙ УНИВЕРСИТЕТ СИСТЕМ УПРАВЛЕНИЯ И РАДИОЭЛЕКТРОНИКИ» (ТУСУР)

УТВЕРЖДАЮ Проректор по учебной работе \_\_\_\_\_\_\_\_\_\_\_\_\_\_\_ П. Е. Троян  $\begin{array}{ccccc}\n\leftarrow & \rightarrow & \qquad & \qquad & 20 & \text{r}.\n\end{array}$ 

# ФОНД ОЦЕНОЧНЫХ СРЕДСТВ ПО УЧЕБНОЙ ДИСЦИПЛИНЕ

#### **Объектно-ориентированное программирование**

Уровень образования: **высшее образование - бакалавриат** Направление подготовки (специальность): **09.03.01 Информатика и вычислительная техника** Направленность (профиль): **Интеллектуальные системы обработки информации и управления** Форма обучения: **очная** Факультет: **ФЭТ, Факультет электронной техники** Кафедра: **ПрЭ, Кафедра промышленной электроники** Курс: **2** Семестр: **4**

Учебный план набора 2018 года

Разработчик:

профессор каф. ПрЭ С. Г. Михальченко

Экзамен: 4 семестр

Томск 2017

### 1. Введение

Фонд оценочных средств (ФОС) является приложением к рабочей программе дисциплины (практики) и представляет собой совокупность контрольно-измерительных материалов (типовые задачи (задания), контрольные работы, тесты и др.) и методов их использования, предназначенных для измерения уровня достижения студентом установленных результатов обучения.

ФОС по дисциплине (практике) используется при проведении текущего контроля успеваемости и промежуточной аттестации студентов.

Перечень закрепленных за дисциплиной (практикой) компетенций приведен в таблице 1. Таблица 1 - Перечень закрепленных за дисциплиной компетенций

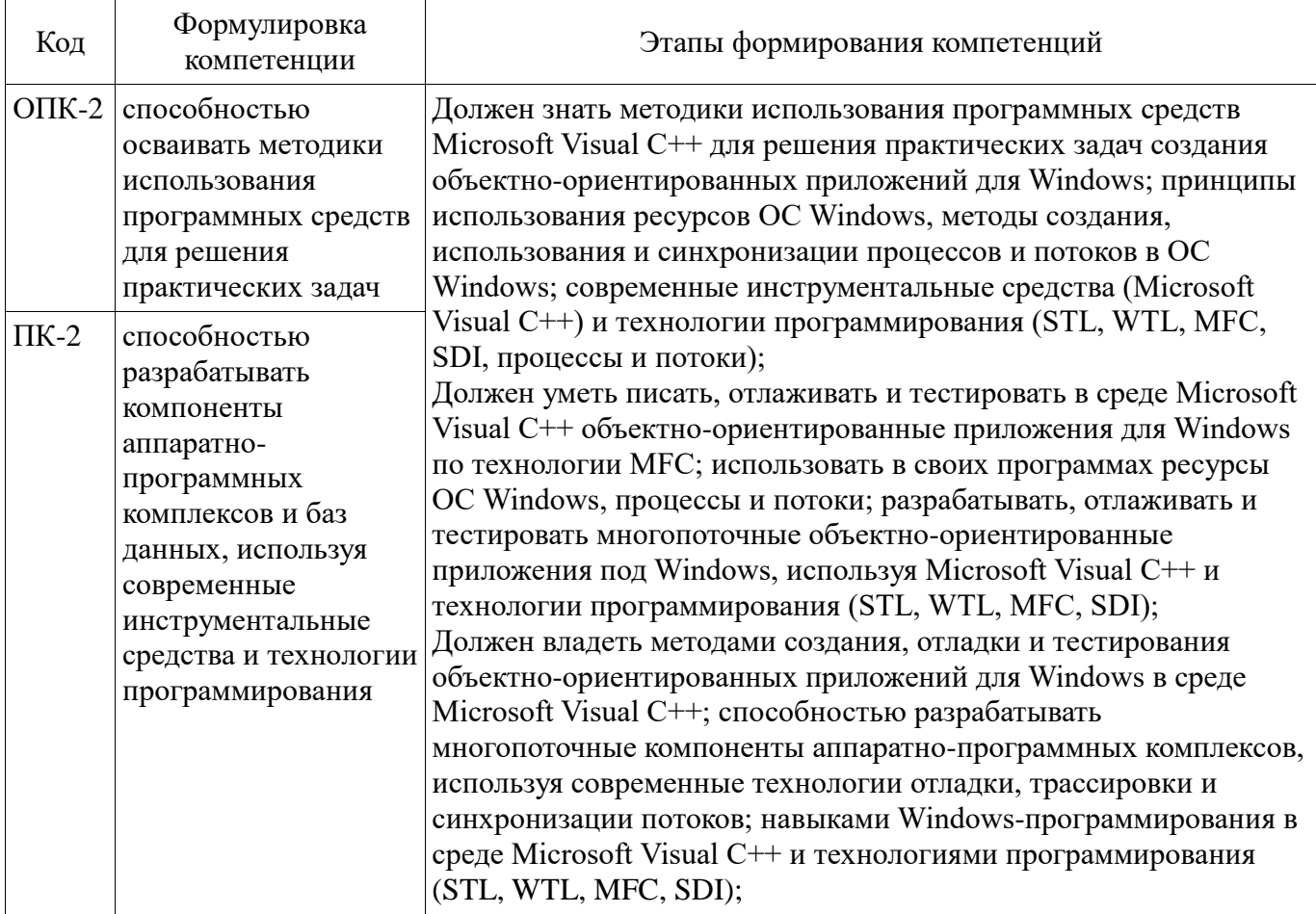

Общие характеристики показателей и критериев оценивания компетенций на всех этапах приведены в таблице 2.

Таблица 2 – Общие характеристики показателей и критериев оценивания компетенций по этапам

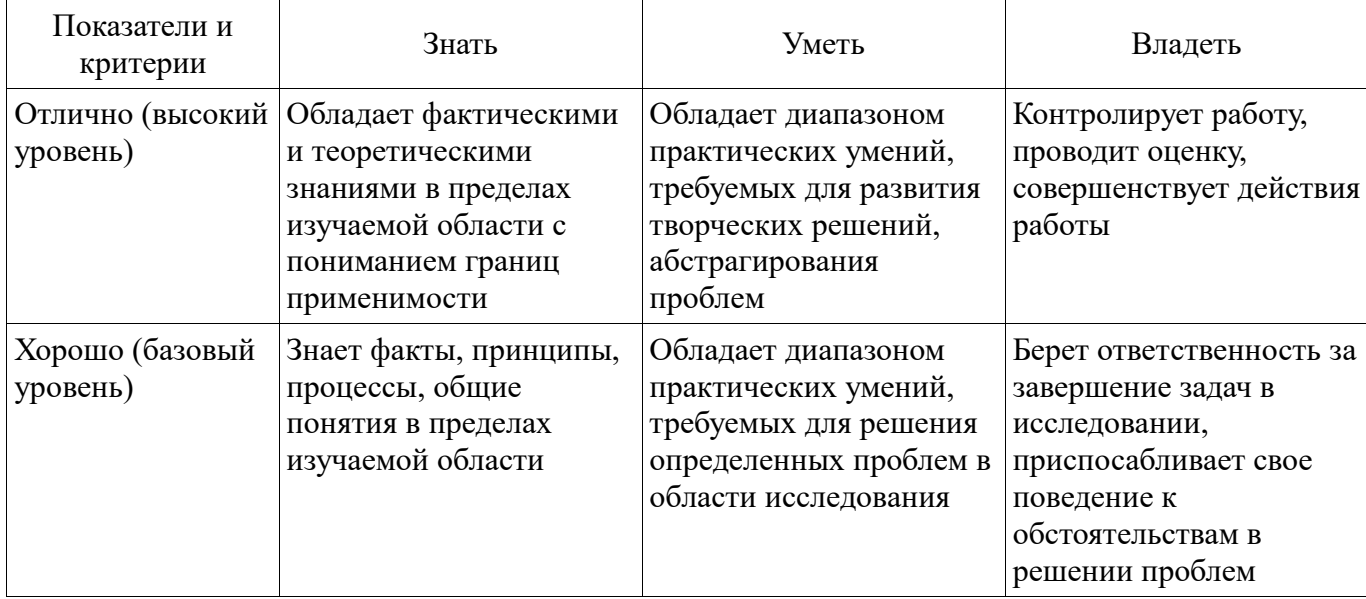

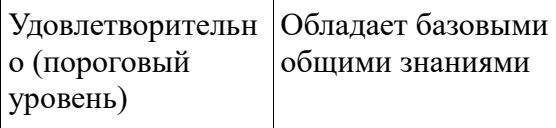

## 2 Реализация компетенций

#### 2.1 Компетенция ОПК-2

ОПК-2: способностью осваивать методики использования программных средств для решения практических задач.

Для формирования компетенции необходимо осуществить ряд этапов. Этапы формирования компетенции, применяемые для этого виды занятий и используемые средства оценивания представлены в таблице 3.

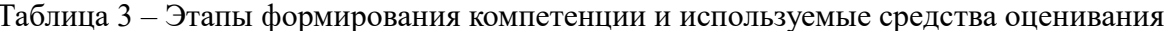

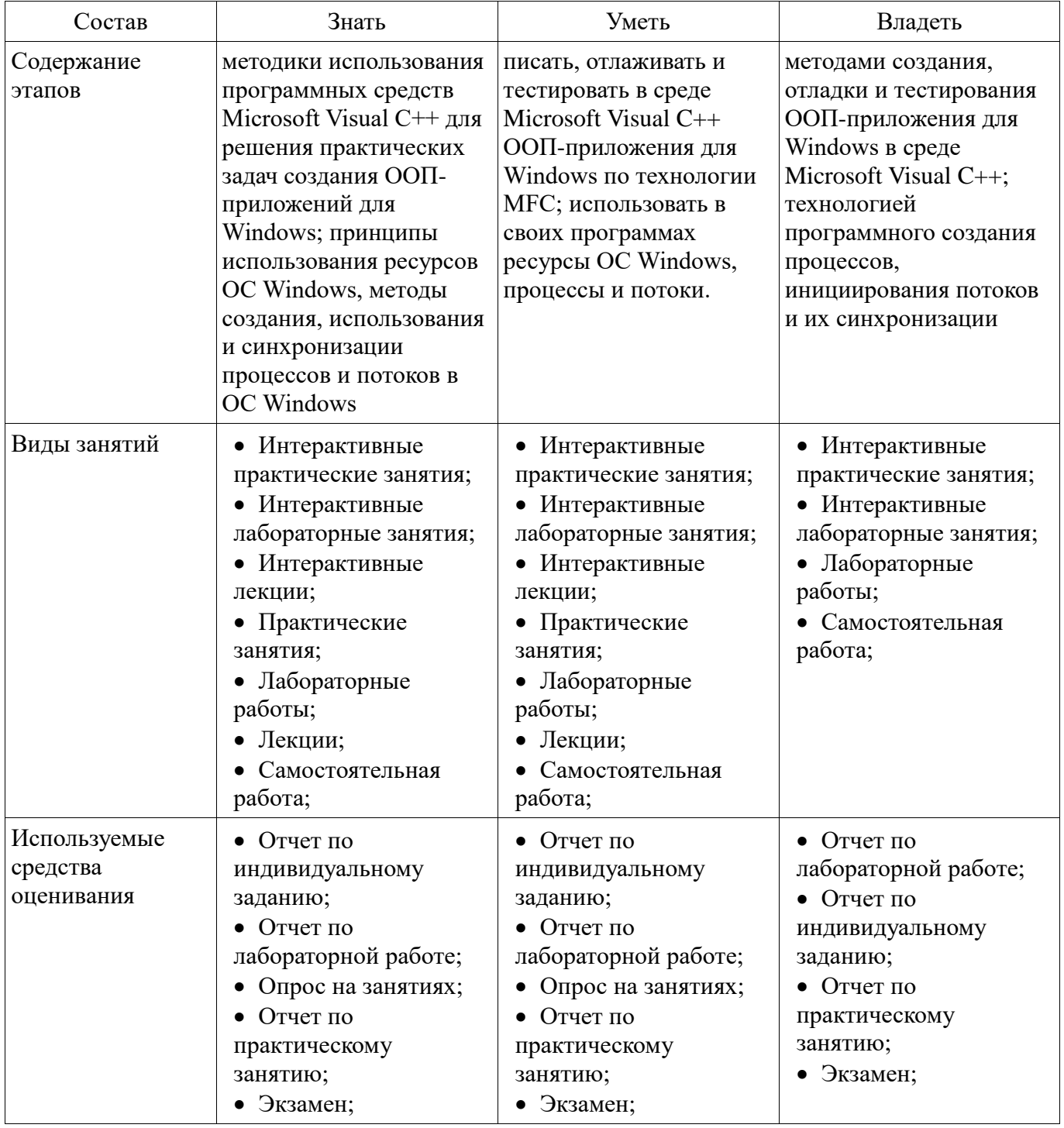

Формулировка показателей и критериев оценивания данной компетенции приведена в таблице 4.

| Состав                                       | Знать                                                                                                    | Уметь                                                                                                    | Владеть                                                                                                    |
|----------------------------------------------|----------------------------------------------------------------------------------------------------|----------------------------------------------------------------------------------------------------|----------------------------------------------------------------------------------------------------|
| Отлично<br>(высокий уровень)                 | • Обладает<br>фактическими и<br>теоретическими<br>знаниями<br>использования<br>Microsoft Visual C++<br>для решения<br>практических задач<br>создания для Windows<br>ООП-приложений,<br>учитывает принципы<br>использования и<br>границы применимости<br>ресурсов ОС Windows.<br>Глубоко понимает<br>методы создания,<br>использования и<br>синхронизации<br>процессов и потоков; | • Обладает диапазоном<br>практических умений,<br>требуемых для на<br>писания, отладки и<br>тестирования в среде<br>Microsoft Visual C++<br>ООП-приложений по<br>технологии МFC.<br>Способен для решения<br>практической задачи,<br>использовать в своих<br>программах ресурсы<br>OC Windows, WTL-<br>технологии, процессы и<br>потоки, абстрагируясь<br>от деталей; | • Контролирует работу,<br>проводит оценку,<br>совершенствует<br>действия, свободно<br>разрабатывает,<br>отлаживает и тестирует<br>ООП-приложения в<br>среде Microsoft Visual<br>С++. Уверенно<br>применяет технологии<br>создания процессов,<br>инициирования потоков<br>и их синхронизации,<br>учитывает ограничения<br>и обрабатывает<br>ошибки; |
| Хорошо (базовый<br>уровень)                  | • Знает методы<br>использования<br>Microsoft Visual C++<br>для решения<br>практических задач<br>создания для Windows<br>ООП-приложений,<br>понимает принципы<br>использования ресурсов<br>ОС Windows. Понимает<br>методы создания,<br>использования и<br>синхронизации<br>процессов и потоков;                                                                                   | • Способен<br>самостоятельно<br>написать, отладить и<br>протестировать в среде<br>Microsoft Visual C++ no<br>технологии МFC<br>необходимое ООП-<br>приложение Способен<br>для решения<br>практической задачи,<br>использовать в своих<br>программах ресурсы<br>OC Windows, WTL-<br>технологии, процессы и<br>потоки;                                                | • Свободно<br>разрабатывает,<br>отлаживает и тестирует<br>ООП-приложения в<br>среде Microsoft Visual<br>С++. Уверенно<br>применяет технологии<br>создания процессов,<br>инициирования потоков<br>и их синхронизации;                                                                                                    |
| Удовлетворительн<br>о (пороговый<br>уровень) | • Знает типовые<br>методы использования<br>Microsoft Visual C++<br>для решения<br>практических задач<br>создания под Windows<br>ООП-приложений.<br>Понимает базовые<br>методы создания,<br>использования и<br>синхронизации<br>процессов и потоков;                                                                                                    | • Способен при<br>непосредственном<br>наблюдении написать и<br>отладить в среде<br>Microsoft Visual C++ πο<br>технологии МFC<br>типовое ООП-<br>приложение Способен<br>для решения типовой<br>задачи, использовать в<br>своих программах<br>стандартные ресурсы<br>OC Windows;                                                                                      | • Разрабатывает,<br>отлаживает и тестирует<br>типовые ООП-<br>приложения в среде<br>Microsoft Visual C++.<br>Применяет типовые<br>технологии создания<br>процессов,<br>инициирования потоков<br>и их синхронизации;                                                                                                    |

Таблица 4 - Показатели и критерии оценивания компетенции на этапах

# 2.2 Компетенция ПК-2

ПК-2: способностью разрабатывать компоненты аппаратно-программных комплексов и баз данных, используя современные инструментальные средства и технологии программирования.

Для формирования компетенции необходимо осуществить ряд этапов. Этапы формирования компетенции, применяемые для этого виды занятий и используемые средства оценивания представлены в таблице 5.

| Состав                                 | Знать                                                                                                    | Уметь                                                                                                    | Владеть                                                                                                    |
|----------------------------------------|----------------------------------------------------------------------------------------------------|----------------------------------------------------------------------------------------------------|----------------------------------------------------------------------------------------------------|
| Содержание<br>этапов                   | технологию разработки<br>под Windows объектно-<br>ориентированных<br>приложений, используя<br>современные<br>инструментальные<br>средства (Microsoft<br>Visual $C_{++}$ ) и технологии<br>программирования (STL,<br>WTL, MFC, SDI,<br>процессы и потоки) | разрабатывать,<br>отлаживать и<br>тестировать<br>многопоточные<br>объектно-<br>ориентированные<br>приложения под<br>Windows, используя<br>Microsoft Visual C++ и<br>технологии<br>программирования (STL,<br>WTL, MFC, SDI)        | способностью<br>разрабатывать<br>многопоточные<br>компоненты аппаратно-<br>программных<br>комплексов, используя<br>современные технологии<br>отладки, трассировки и<br>синхронизации потоков;<br>навыками Windows-<br>программирования в<br>среде Microsoft Visual<br>С++ и технологиями<br>программирования (STL,<br>WTL, MFC, SDI) |
| Виды занятий                           | • Интерактивные<br>практические занятия;<br>• Интерактивные<br>лабораторные занятия;<br>• Интерактивные<br>лекции;<br>• Практические<br>занятия;<br>Лабораторные<br>работы;<br>Лекции;<br>Самостоятельная<br>работа;                                     | • Интерактивные<br>практические занятия;<br>• Интерактивные<br>лабораторные занятия;<br>• Интерактивные<br>лекции;<br>• Практические<br>занятия;<br>Лабораторные<br>работы;<br>Лекции;<br>$\bullet$<br>Самостоятельная<br>работа; | • Интерактивные<br>практические занятия;<br>• Интерактивные<br>лабораторные занятия;<br>• Лабораторные<br>работы;<br>Самостоятельная<br>работа;                                                                                                    |
| Используемые<br>средства<br>оценивания | Отчет по<br>индивидуальному<br>заданию;<br>• Отчет по<br>лабораторной работе;<br>Опрос на занятиях;<br>$\bullet$ Отчет по<br>практическому<br>занятию;<br>• Экзамен;                                                                                     | Отчет по<br>индивидуальному<br>заданию;<br>$\bullet$ Отчет по<br>лабораторной работе;<br>Опрос на занятиях;<br>$\bullet$ Отчет по<br>практическому<br>занятию;<br>• Экзамен;                                                      | $\bullet$ Отчет по<br>лабораторной работе;<br>$\bullet$ Отчет по<br>индивидуальному<br>заданию;<br>• Отчет по<br>практическому<br>занятию;<br>• Экзамен;                                                                                                    |

Таблица 5 - Этапы формирования компетенции и используемые средства оценивания

Формулировка показателей и критериев оценивания данной компетенции приведена в таблице 6. Таблица 6 - Показатели и критерии оценивания компетенции на этапах

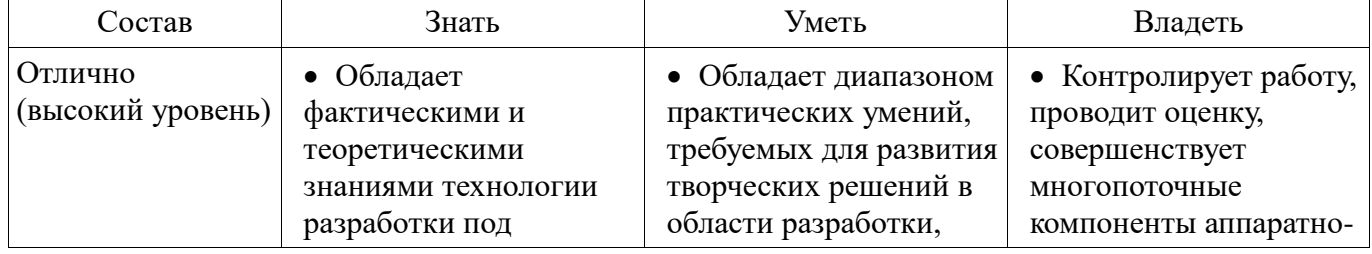

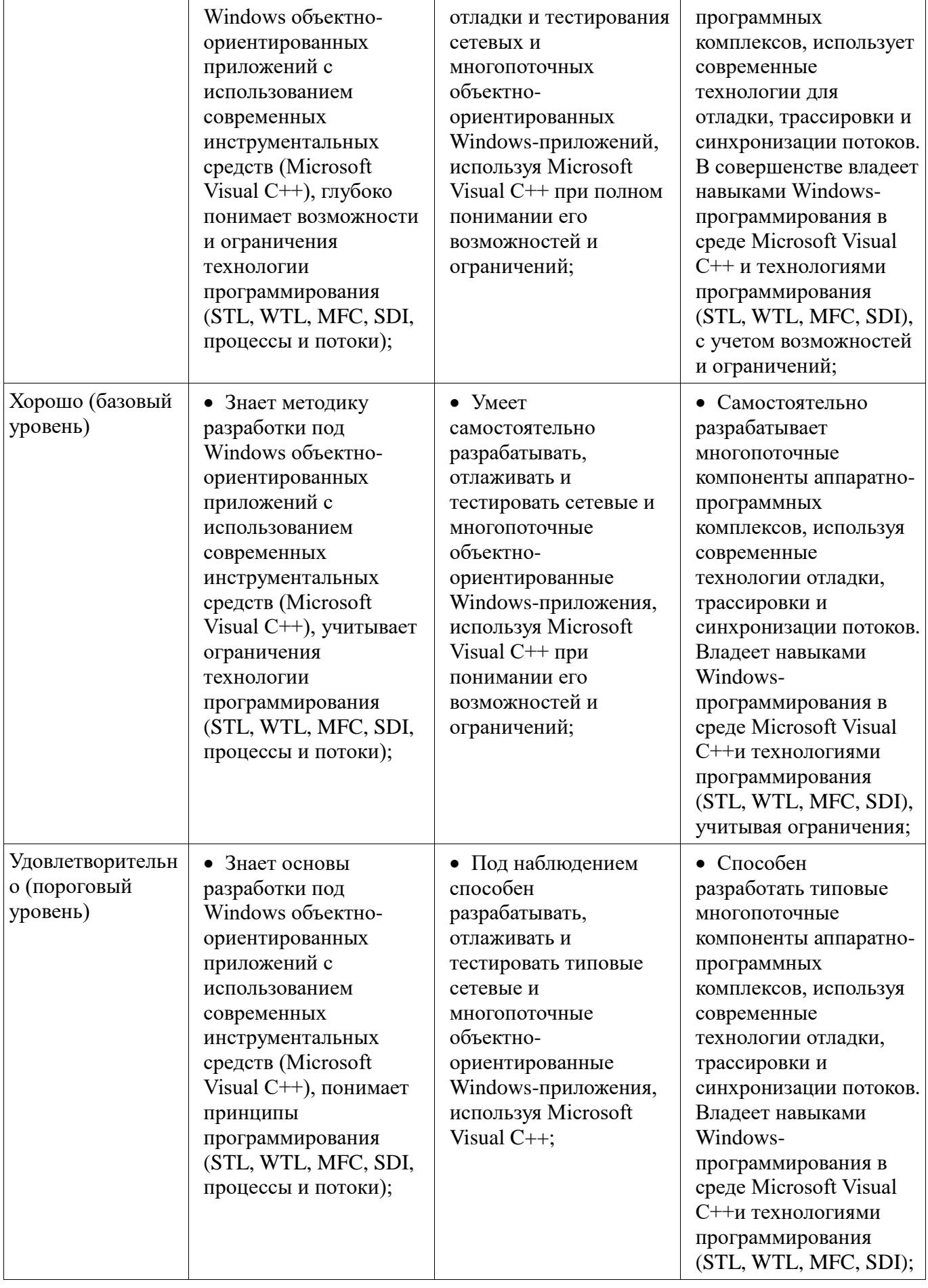

# **3 Типовые контрольные задания**

Для реализации вышеперечисленных задач обучения используются типовые контрольные задания или иные материалы, необходимые для оценки знаний, умений, навыков и (или) опыта

деятельности, характеризующих этапы формирования компетенций в процессе освоения образовательной программы, в следующем составе.

#### 3.1 Темы индивидуальных заданий

- 1. Класс, реализующий работу с динамической структурой данных с использованием шаблонов.

- 2. Использование библиотеки STL для организации хранения и обработки данных.

- 3. Реализация оконного WTL-приложения, иллюстрирующего работу дерева классов, методов наследования, управления доступом к данным, дружественные функции.

- 4. Разработка WTL-приложения, реализующего иерархия классов и иллюстрирующего полиморфизм.

МГС-приложения,  $-5.$  Реализания **ОКОННОГО** иллюстрирующего объектноориентированные способы управления процессами и потоками.

- 6. Реализация МFT-приложения, реализующего стандартные классы управления, стандартные классы диалога.

- 7. Реализация МFT-приложения, использующего классы CDocument, класс CView.

#### 3.2 Темы опросов на занятиях

- Шаблоны функций. Указатель на функцию. Шаблоны классов

- Список. Очередь, стек. Двунаправленные и кольцевые списки. Алгоритмы сортировки и поиска.

- Бинарное дерево. Обход дерева. Создание и удаление дерева. STL библиотека

- Инкапсуляция данных. Классы. Конструктор и деструктор класса, спецификаторы лоступа, метолы. Статические члены класса. Указатель this

- Наследование. Раннее и позднее связывание. Дружественные функции и классы. Множественное наследование. Абстрактные классы

- Полиморфизм. Полиморфные функции. Виртуальные функции.

- Программирование Microsoft Foundation Classes (MFC). Разработка GUI-приложения. Объектно-ориентированные оболочки функций Windows API. Windows Template Library (WTL)

- Стандартные классы управления: CButton, CListBox, CEdit, CComboBox, CScrollBar, CStatic. Модальные диалоговые окна и класс CDialog.

- Экземпляр процесса. Описатель процесса. Создание и завершение процесса. Потоки. Потоки ввода-вывода. Синхронизация потоков. Мьютексы. Семафоры. События.

- Архитектура однодокументных приложений документ/вид (SDI). Класс CDocument, класс CView.

#### 3.3 Экзаменационные вопросы

 $-1$ Реализания динамической класса ДЛЯ структуры хранения данных однонаправленный список

- 2. Реализация класса для динамической структуры хранения данных - двунаправленный список

- 3. Реализация класса для динамической структуры хранения данных - кольцевой список

- 4. Реализация класса для динамической структуры хранения данных - множество с повторением

- 5. Реализация класса для динамической структуры хранения данных - множество без повторения

- 6. Реализация класса для динамической структуры хранения данных - стек

- 7. Реализация класса для динамической структуры хранения данных - очередь

- 8. Реализация класса для динамической структуры хранения данных - алфавит

- 9. Реализация класса для динамической структуры хранения данных - бинарное дерево

- 10. Реализация методов создания и удаления класса - динамической структуры хранения ланных

- 11. Реализация методов вставки и удаления элементов класса - динамической структуры хранения данных

 12. Реализация методов сортировки и поиска элементов класса – динамической структуры хранения данных

- 13. Применение шаблонов класса
- 14. Шаблон функции. Привести пример
- 15. Основы ООП: инкапсуляция. Пояснить на примере
- 16. Основы ООП: наследование. Пояснить на примере
- 17. Основы ООП: полиморфизм. Пояснить на примере
- 18. Реализация оконного WTL-приложения. Простейший пример
- 19. Основы ООП: управление доступом к данным при наследовании. Привести пример
- 20. Основы ООП: дружественные функции. Привести пример использования
- $-21.$  Процессы в ООП
- 22. ООП: Потоки. Синхронизация потоков
- 23. ООП: Потоки. Мьютексы. Семафоры. События. Пример
- 24. Стандартные (STL) средства ООП хранения и обработки структурированных данных
- 25. ООП. Множественное наследование
- 26. Полиморфизм. Абстрактный класс. Виртуальная функция
- 27. Стандартные средства Microsoft Foundation Classes (MFC)
- 28. MFС: стандартные классы управления, стандартные классы диалога
- 29. Архитектура однодокументных приложений документ/вид (SDI)
- 30. Класс CDocument, класс CView
- 31. Стандартные классы управления: CButton, CListBox
- 32. Стандартные классы управления: CEdit, CComboBox
- 33. Стандартные классы управления: CScrollBar, CStatic
- 34. Модальные диалоговые окна и класс CDialog.
- 35. Экземпляр процесса. Описатель процесса. Создание и завершение процесса.
- 36. Потоки. Потоки ввода-вывода.

#### **3.4 Вопросы для подготовки к практическим занятиям, семинарам**

 Реализация классов для динамической структуры хранения данных: список (двунаправленный, кольцевой), множество (с повторением и без), стек, очередь, алфавит, дерево и пр. Реализация методов создания, удаления класса; вставка, удаление, сортировка, поиск элементов класса. Применение шаблонов.

Основы ООП: инкапсуляция, наследование, полиморфизм.

Процессы в ООП. Потоки. Синхронизация потоков. Мьютексы. Семафоры. События.

### **3.5 Темы лабораторных работ**

Стандартные (STL) средства ООП хранения и обработки структурированных данных.

 ООП. Множественное наследование. Полиморфизм. Абстрактный класс. Виртуальная функция.

 Взаимодействие ООП-приложений с ОС Windows. Стандартные средства Microsoft Foundation Classes (MFC).

 Архитектура однодокументных приложений документ/вид (SDI). Класс CDocument, класс CView.

#### **4 Методические материалы**

Для обеспечения процесса обучения и решения задач обучения используются следующие материалы:

 методические материалы, определяющие процедуры оценивания знаний, умений, навыков и (или) опыта деятельности, характеризующих этапы формирования компетенций, согласно п. 12 рабочей программы.

# **4.1. Основная литература**

1. Технологии программирования: Учебное пособие / Кручинин В. В. - 2013. 271 с. [Электронный ресурс] - Режим доступа: [https://edu.tusur.ru/publications/2834,](https://edu.tusur.ru/publications/2834) свободный.

2. Объектно-ориентированное программирование: Учебное пособие / Романенко В. В. -

2016. 475 с. [Электронный ресурс] - Режим доступа: [https://edu.tusur.ru/publications/6300,](https://edu.tusur.ru/publications/6300) свободный.

# **4.2. Дополнительная литература**

1. Операционные системы и сети: Учебное пособие / Коцубинский В. П., Одиноков В. В. - 2008. 398 с. [Электронный ресурс] - Режим доступа: [https://edu.tusur.ru/publications/706,](https://edu.tusur.ru/publications/706) свободный.

2. Технология разработки программных систем: Учебное пособие / Боровской И. Г. - 2012. 260 с. [Электронный ресурс] - Режим доступа: [https://edu.tusur.ru/publications/2436,](https://edu.tusur.ru/publications/2436) свободный.

3. Объектно-ориентированное программирование на С++: Руководство к организации самостоятельной работы / Егоров И. М. - 2007. 47 с. [Электронный ресурс] - Режим доступа: [https://edu.tusur.ru/publications/875,](https://edu.tusur.ru/publications/875) свободный.

## **4.3. Обязательные учебно-методические пособия**

1. Технологии программирования: Руководство к организации самостоятельной работы / Кручинин В. В. - 2012. 53 с. [Электронный ресурс] - Режим доступа: [https://edu.tusur.ru/publications/2845,](https://edu.tusur.ru/publications/2845) свободный.

2. Учебная практика. Методические указания для выполнения практических и самостоятельных работ: Для студентов направления подготовки бакалавров 10.03.01(090900), 110303(211000) и специальностей 10.05.02(090302.65), 10.05.03(090303.65), 10.05.04(090305.65) / Кручинин Д. В. - 2016. 23 с. [Электронный ресурс] - Режим доступа: [https://edu.tusur.ru/publications/6526,](https://edu.tusur.ru/publications/6526) свободный.

3. Практикум по программированию на языке программирования Си : Учебное пособие / Кручинин В. В. - 2006. 171 с. [Электронный ресурс] - Режим доступа: [https://edu.tusur.ru/publications/99,](https://edu.tusur.ru/publications/99) свободный.

4. Информатика. Библиотека Qt. Разработка сетевых приложений: Руководство к лабораторной работе / Семкин А. О., Шарангович С. Н. - 2017. 17 с. [Электронный ресурс] - Режим доступа: [https://edu.tusur.ru/publications/7027,](https://edu.tusur.ru/publications/7027) свободный.

#### **4.4. Базы данных, информационно справочные и поисковые системы**

1. Microsoft. MSDN Library. Windows API Documentation. [Электронный ресурс] - Режим доступа:<https://msdn.microsoft.com/en-us/library/cc433218>

2. Справочник классов и методов SGI STL, исходники. [Электронный ресурс] - Режим доступа:<http://www.sgi.com/tech/stl/index.html>

3. Windows Template Library (WTL) is a C++ library for developing Windows applications and UI components. [Электронный ресурс] - Режим доступа: [http://wtl.sourceforge.net](http://wtl.sourceforge.net/)

4. Microsoft. Developer Tools for Windows Driver Developers. [Электронный ресурс] - Режим доступа: [https://developer.microsoft.com/en-us/windows/hardware/download-kits-windows](https://developer.microsoft.com/en-us/windows/hardware/download-kits-windows-hardware-development)[hardware-development](https://developer.microsoft.com/en-us/windows/hardware/download-kits-windows-hardware-development)